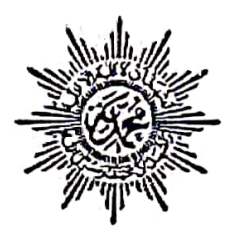

## **SURAT KEPUTUSAN** PIMPINAN RANTING MUHAMMADIYAH KUNCEN Nomor: 26/V.0/B/2023 Tentang SUSUNAN ANGGOTA PIMPINAN RANTING MUHAMMADIYAH KUNCEN **MASA BAKTI 2022-2027**

Pimpinan Ranting Muhammadiyah Kuncen:

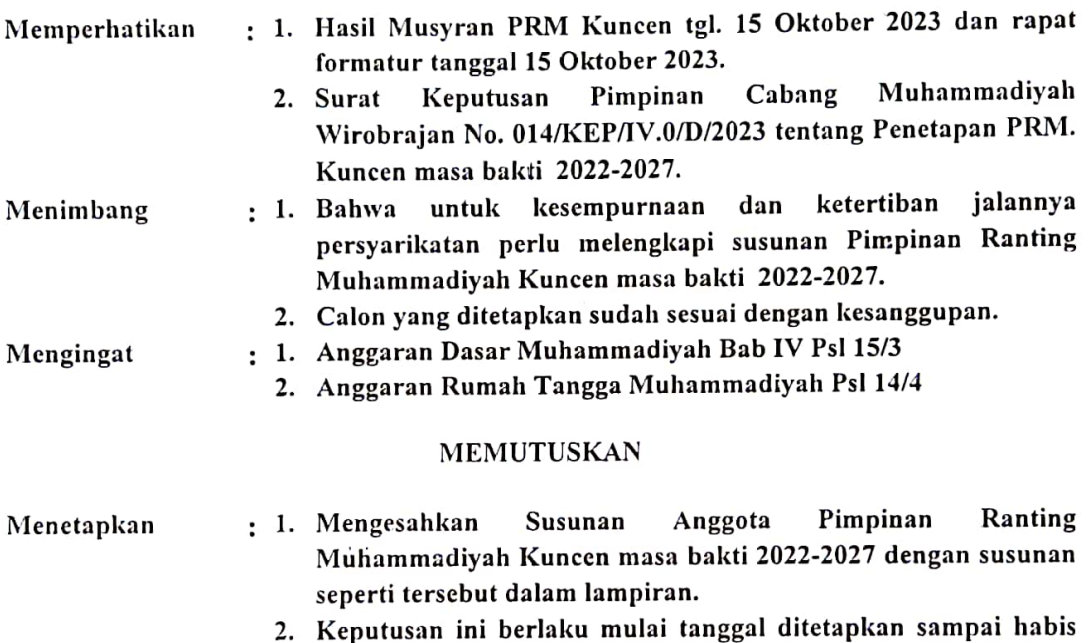

- masa bakti 2022-2027. 3. Menyampaikan Surat Keputusan ini kepada yang bersangkutan untuk dimaklumi dilaksanakan sebagai amanat dan persyarikatan.
- 4. Apabila dikemudian hari terdapat kekeliruan dalam Surat ini akan dibetulkan sebagaimana mestinya.

Ditetapkan : di Yogyakarta Pada tanggal: 24 Rabiul Akhir H Bertepatan : 8 November 2023

Ketua, Drs. H. Badaruddin, S.Pd.I., M.A. NBM. 1.338.377

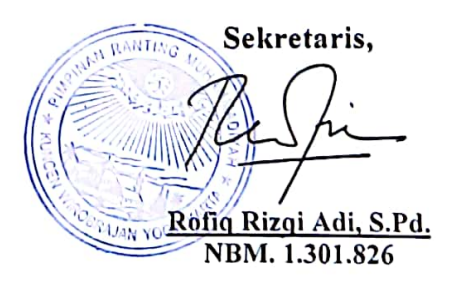

Lampiran SK No 26/V.O/B/2023

 $\epsilon_{\rm d}$ 

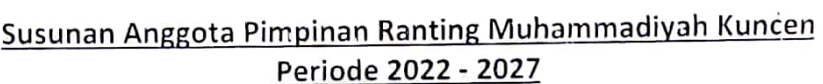

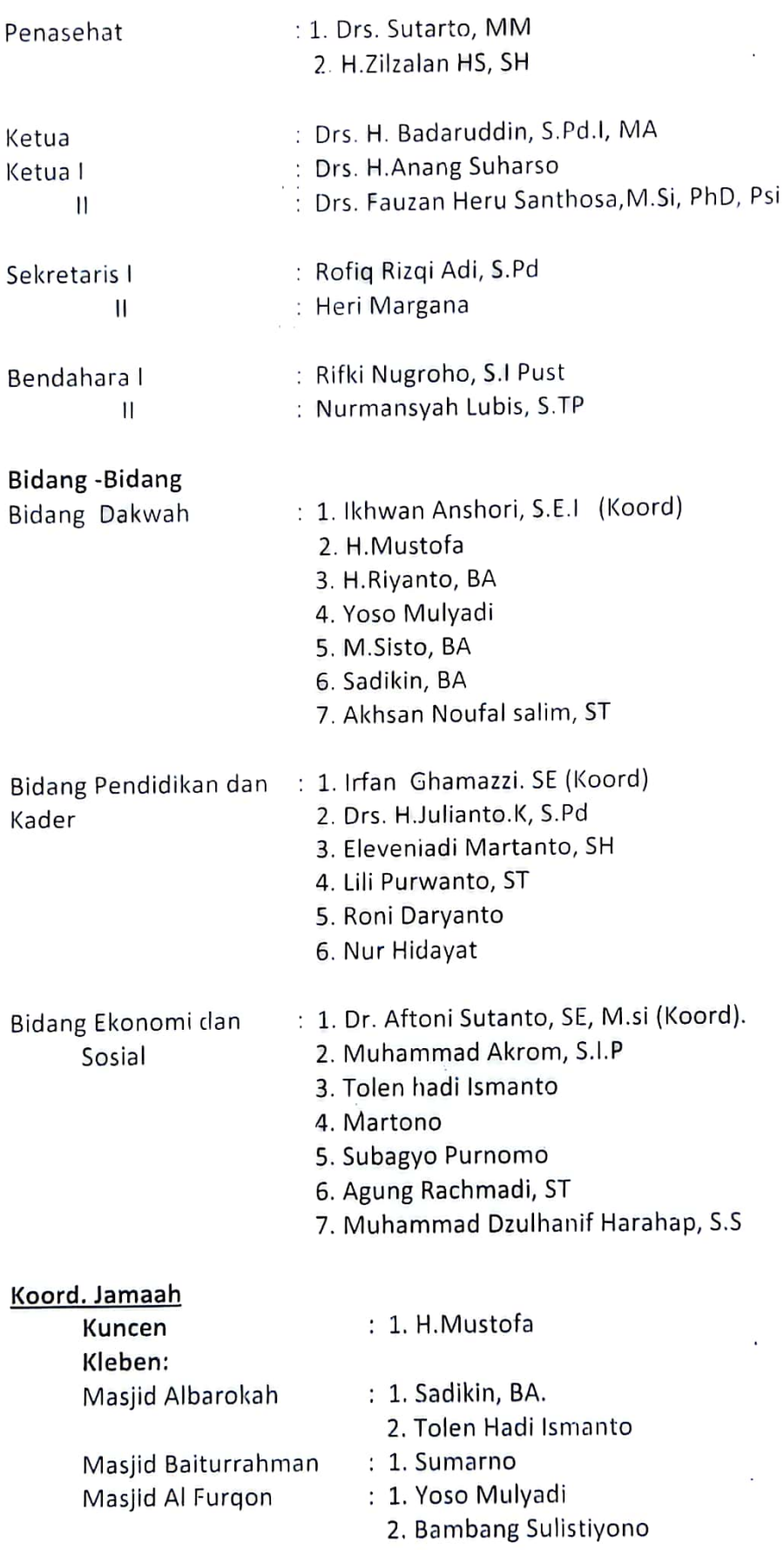

 $\sim$   $\epsilon$ 

## Tegalsari

 $\mathcal{A}$  $\overline{\phantom{a}}$ j,

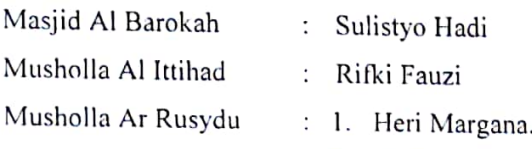

2. Surianto

## Ngampon:

Masjid Al Mukaromah

- : 1. Bangkit Hari Prabowo, SH
	- 2. Subekti
	- 3. Rahayu Setiarto

Ketua, Drs. H. Badardddm, S.Pd.I., M.A.

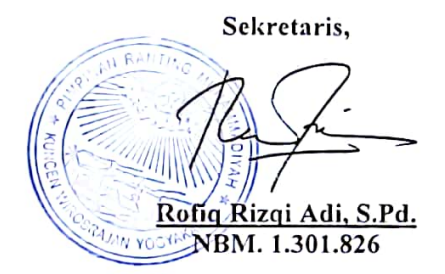

 $\ddot{\phantom{0}}$